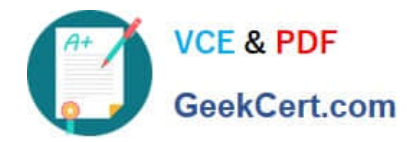

# **B2C-COMMERCE-DEVELOPERQ&As**

Salesforce Certified B2C Commerce Developer

## **Pass Salesforce B2C-COMMERCE-DEVELOPER Exam with 100% Guarantee**

Free Download Real Questions & Answers **PDF** and **VCE** file from:

**https://www.geekcert.com/b2c-commerce-developer.html**

### 100% Passing Guarantee 100% Money Back Assurance

Following Questions and Answers are all new published by Salesforce Official Exam Center

**63 Instant Download After Purchase** 

- **63 100% Money Back Guarantee**
- 365 Days Free Update
- 800,000+ Satisfied Customers

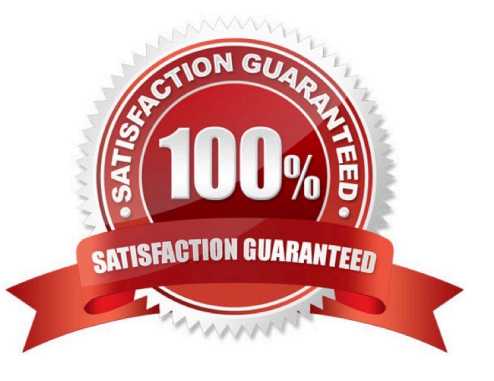

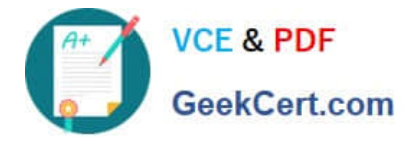

#### **QUESTION 1**

A job executes a pipeline that makes calls to an external system. Which two actions prevent performance issues in this situation? (Choose two.)

- A. Use synchronous import or export jobs
- B. Configure a timeout for the script pipelet.
- C. Disable multi-threading.
- D. Use asynchronous import or export jobs.

Correct Answer: BC

#### **QUESTION 2**

Universal Containers created a site export file from staging in the global export directory. How should the Digital Developer update their sandbox using this staging site export file?

A. Perform a data replication from staging.

- B. Use the Site Development > Site Import and Export Business Manager module.
- C. Download the site export file and use UX Studio to transfer the data to the sandbox.

D. Use the Site Development > Import and Export Business Manager module.

Correct Answer: B

Reference: https://documentation.b2c.commercecloud.salesforce.com/DOC2/index.jsp?topic=% 2Fcom.demandware.dochelp%2FImportExport%2FUsingSiteImportExporttoCopyInstances.html

#### **QUESTION 3**

Which line of code creates a content slot that can be included on homepage.isml to display on the home page?

A.

B.

C.

D.

Correct Answer: C

Reference: https://docplayer.net/62289631-Developing-in-demandware-student-guide.html

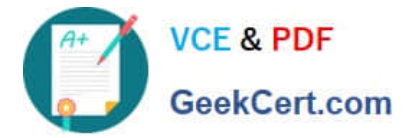

#### **QUESTION 4**

Universal Containers is preparing their storefront to use Open Commerce APIs (OCAPI).

To which hook should the Digital Developer move taxation logic to ensure consistent order totals within B2C Commerce?

- A. dw.ocapi.shop.order.validateOrder
- B. dw.ocapi.shop.basket.calculate
- C. dw.ocapi.shop.basket.afterPostShipment
- D. dw.ocapi.shop.order.afterPOST

Correct Answer: B

Reference: https://documentation.b2c.commercecloud.salesforce.com/DOC1/index.jsp

#### **QUESTION 5**

A Digital Developer has been given a specification to integrate with a REST API for retrieving weather conditions. The service expects parameters to be form encoded. Which service type should the Developer register?

A. FTP

B. SOAP

C. HTTP Form

D. WebDAV

Correct Answer: C

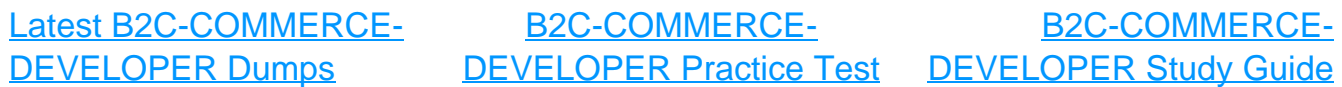